## MapReduce With Columnar Storage

Peitsa Lähteenmäki

# Topics

- MapReduce
- Hadoop
- Columnar methods

### MapReduce

- Programming paradigm/framework
- Two functions: map and reduce
- Map: transform a value to another
- Reduce: combine a set of values to a value
- Completely definable by user
- Automatically distribute these to multiple nodes

## Hadoop

- A somewhat easy way to implement MapReduce programs
- Designated nodes for map, reduce and storage

- File transmissions probable

- Done with Java
  - Slow de-serialization

# IO in Hadoop

#### Both situate (by default) in files

- But can be configured by the user to something else
- Usually in TXT format
  - Clearly not the best choice

## **Columnar methods**

- Ways to improve Hadoop's shortcomings
- Single column file
  - Store each column of input to a separate binary file
  - Split to multiple parts to avoid large transfers
  - Also possible to group frequently used columns together

### **Columnar methods**

#### Materialization

- Early vs. late
- First method: read all, de-serialize only when accessed
- Second method: use map task to find out what to read and move processing to reduce

#### Example

- Assume a MapReduce task equivalent to the query:
  - SELECT A, B, C, D
  - FROM table
  - WHERE A < 1000
- Use map to process where clause, reduce to produce the result

### **Columnar methods**

#### Compression

- Reduce file transmissions
- Increases CPU use, decreases IO costs
- Note: compression method must allow random access

### Results

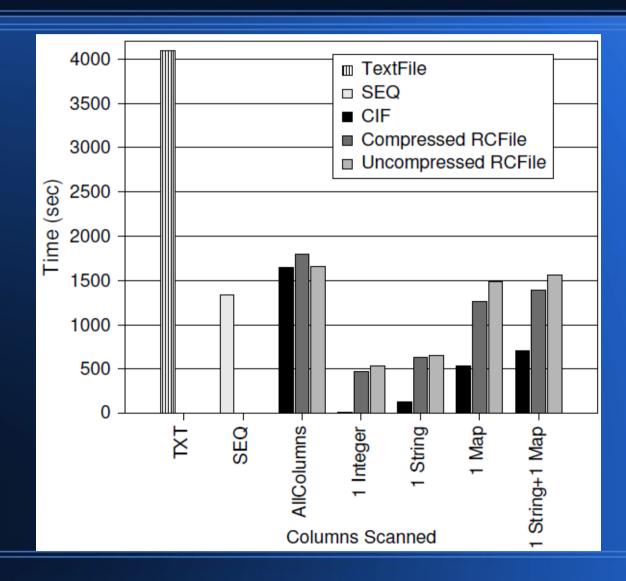